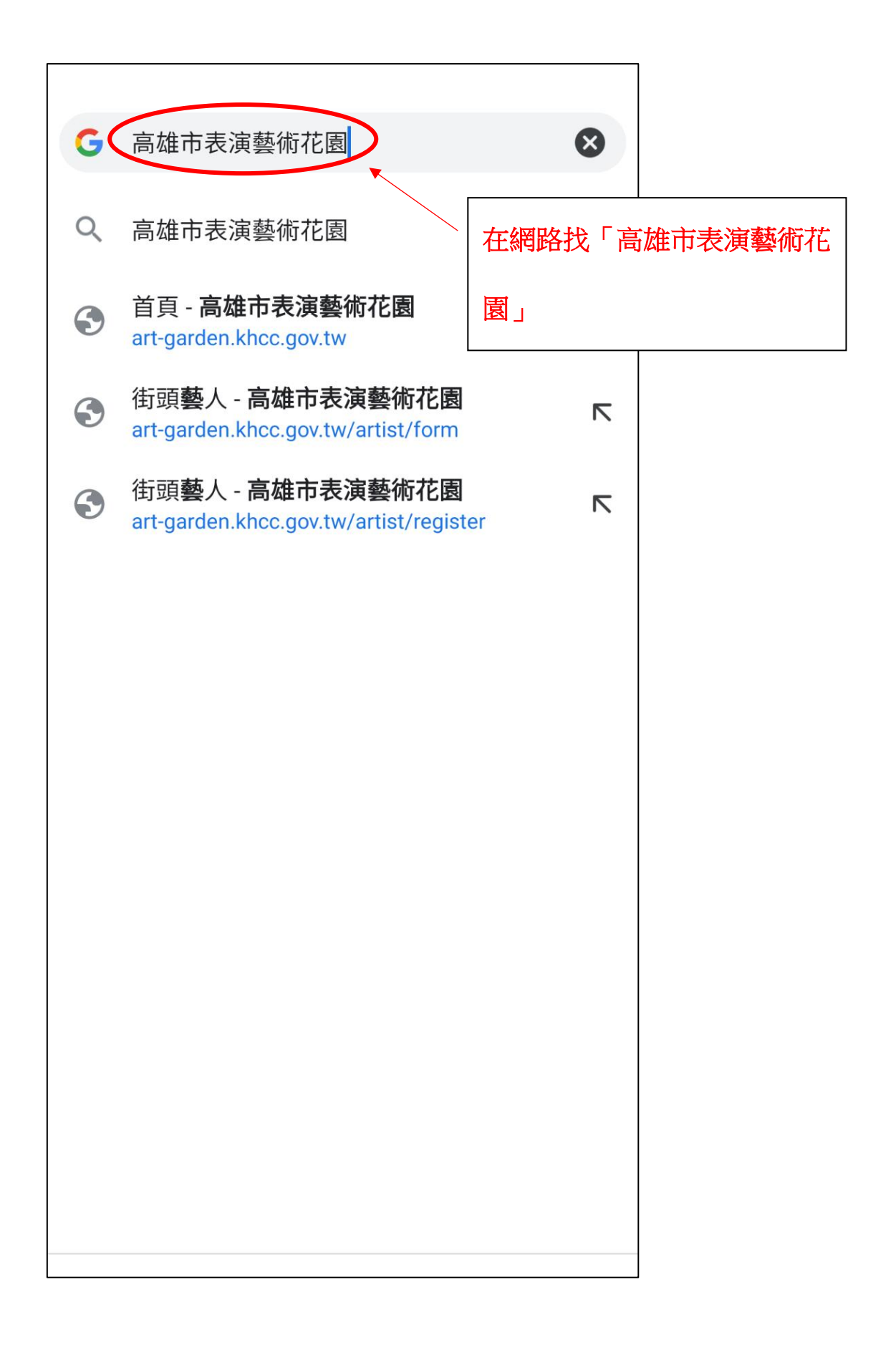

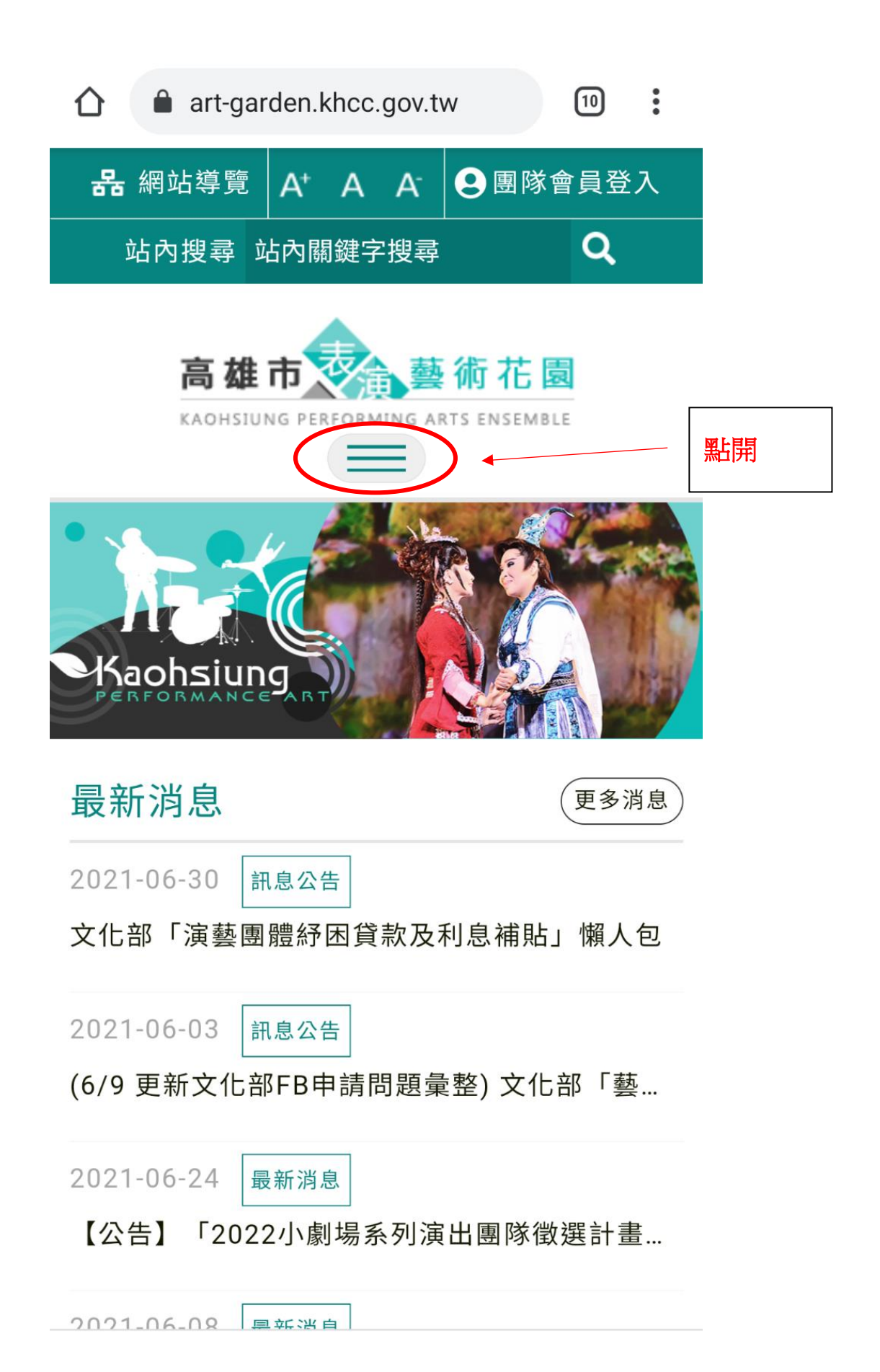

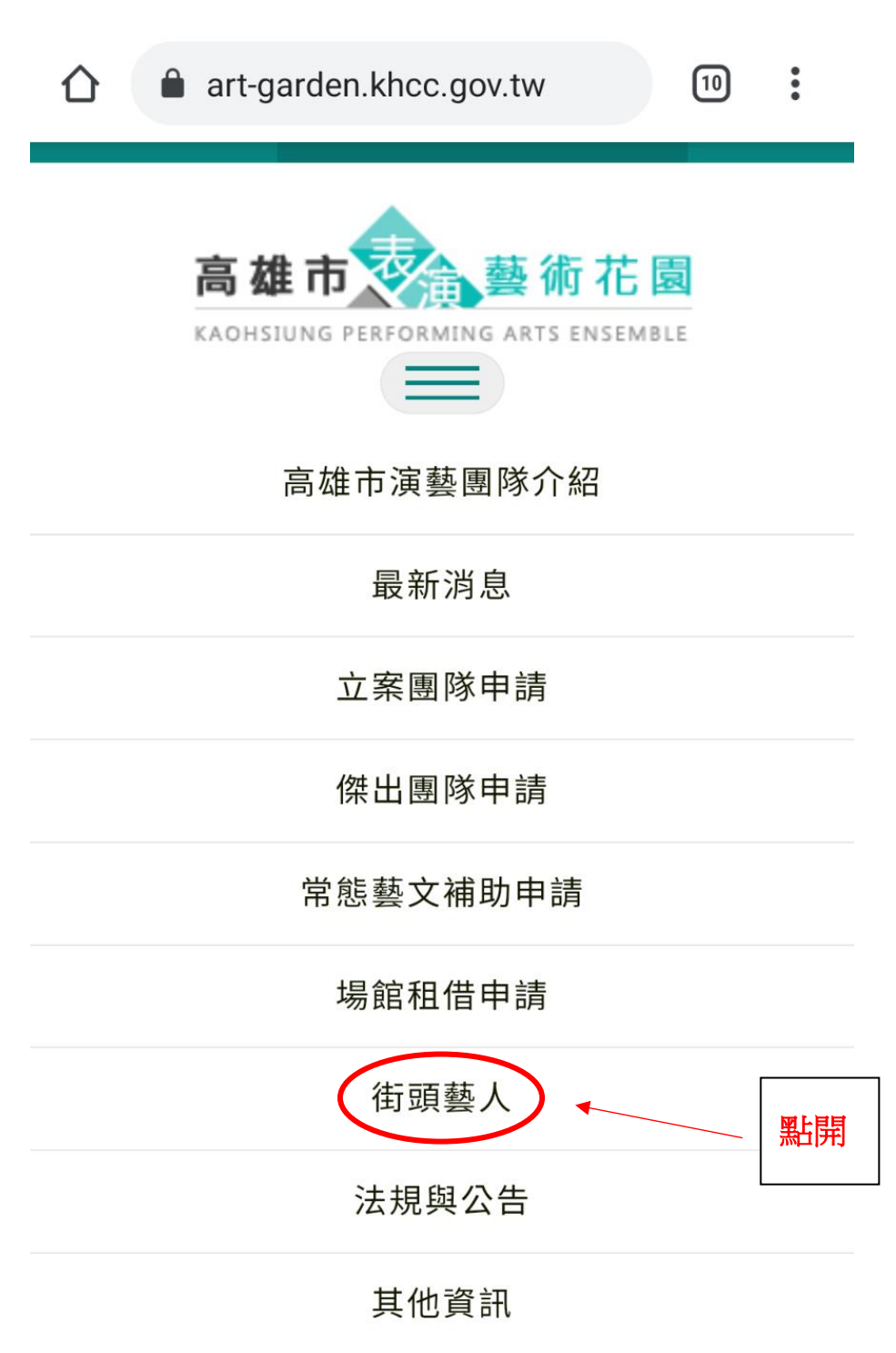

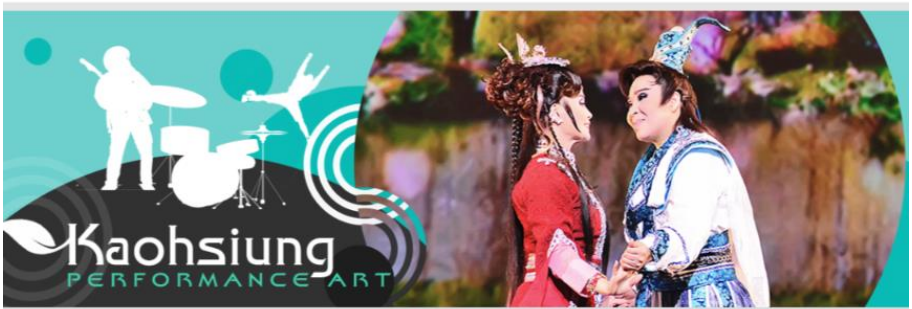

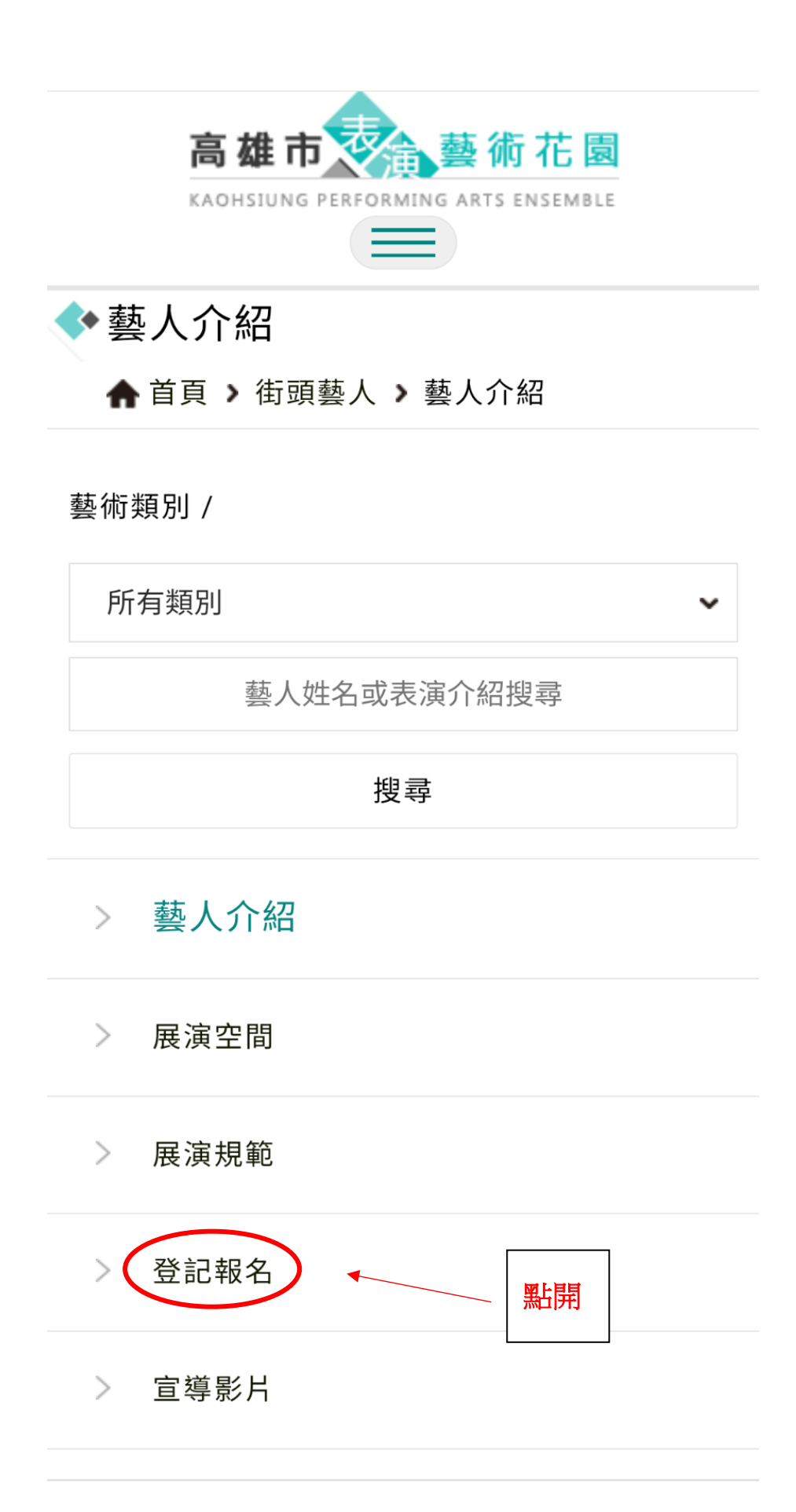

## 登記報名  $\geq$

宣導影片  $\geq$ 

## 高雄市街頭藝人登記證核發實施計

## 書

一、計畫目標

推動街頭藝術風氣,鼓勵藝文活動多元發展,營 造都市人文風貌,豐富市民精神生活,促進街頭 藝人合理使用展演空間。

往下滑到底

二、主管機關 高雄市政府文化局

三、名詞定義

(一) 街頭藝人:指經申請取得主管機關核發街頭 藝人登記證 之自然人或十人以下團體。

(二) 展演活動:指音樂、戲劇、舞蹈、魔術、民 俗技藝、詩文朗誦、繪畫、手工藝、雕塑、行動 藝術、使用非永久固定之媒材或水溶性顏料之環 境藝術、影像錄製、攝影或其他與藝文有關之現 場創作表演活動。

七、展演注意事項

(一)街頭藝人從事展演活動,以現場創作或表演 為限。惟不得利用動物、危險器物及火做為展演 道具,創作之作品亦不得以食用為主要目的。 (二)街頭藝人從事展演活動,應事先取得展演場 所管理人許可,並於展演場所揭示登記證。 (三)展演活動內容應與申請內容相符。 (四)不得將登記證轉讓或供他人使用。

(五) 須遵守展演場所管理規範及相關法令規定。

(六) 違規者,主管機關得廢止其登記證,並自廢 止之日起一年內不得申請。

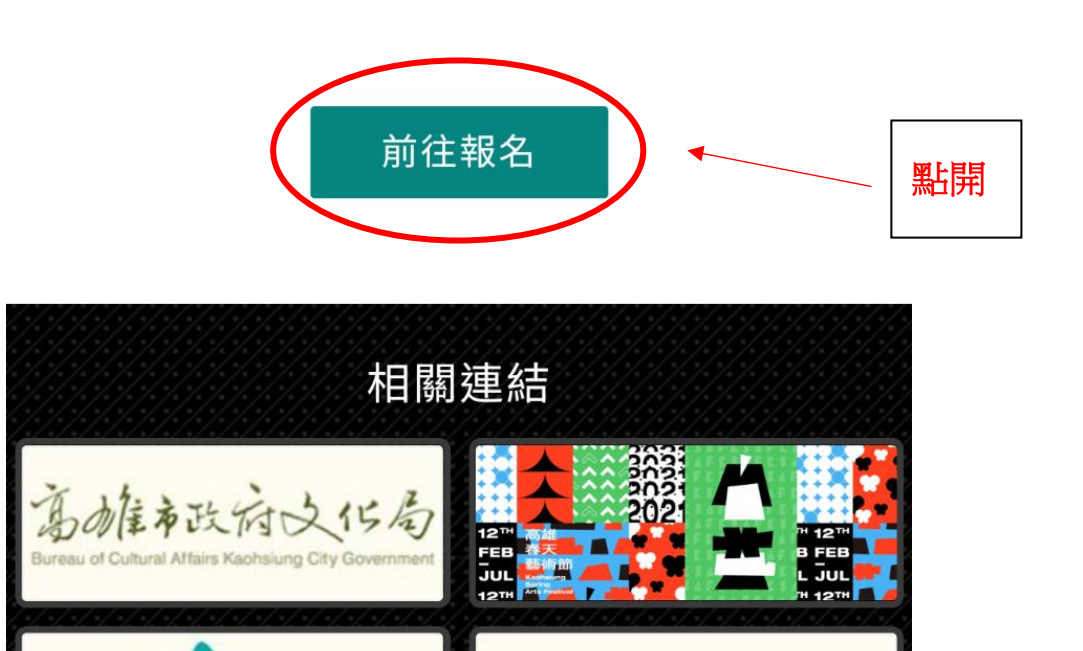

大豆々にも

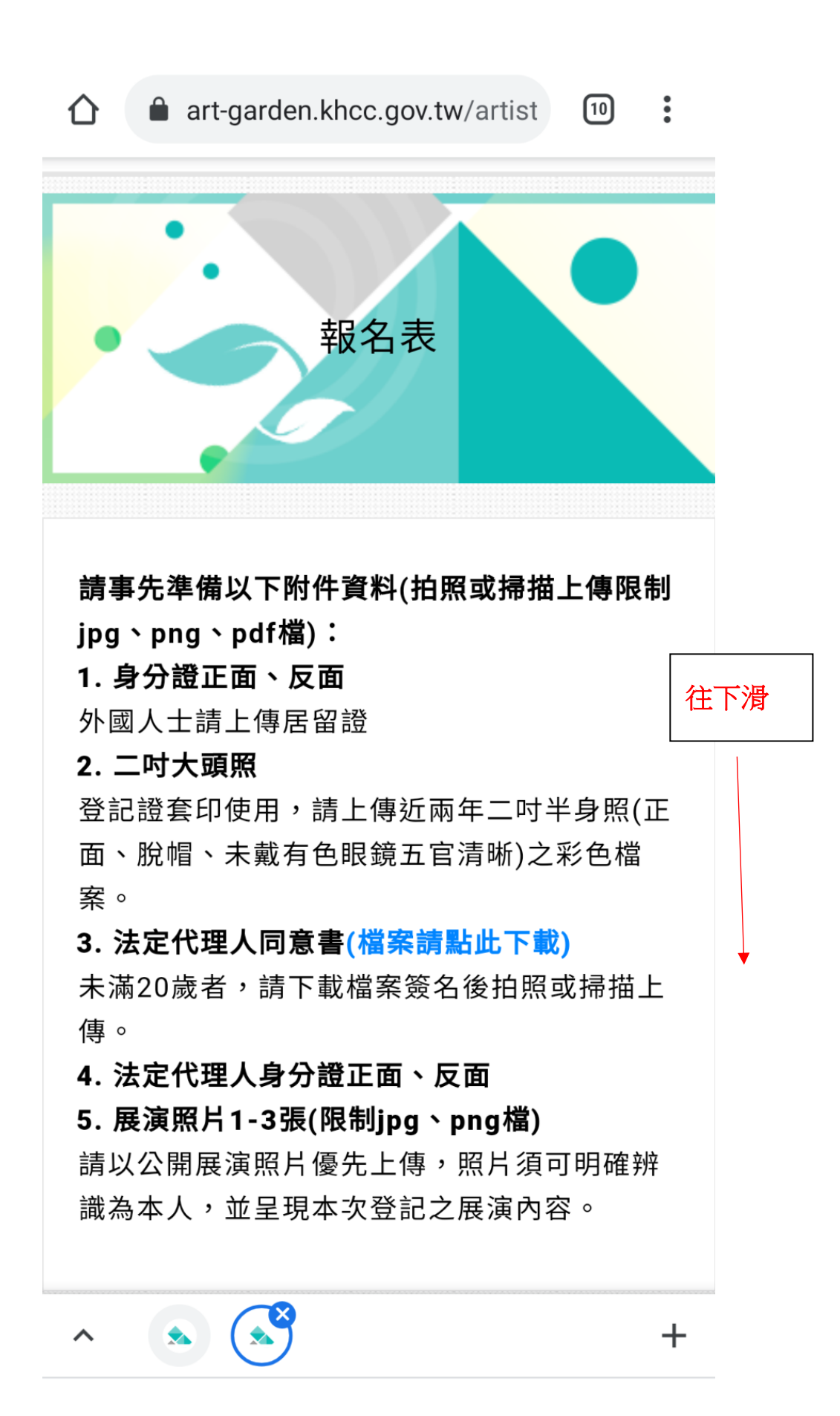

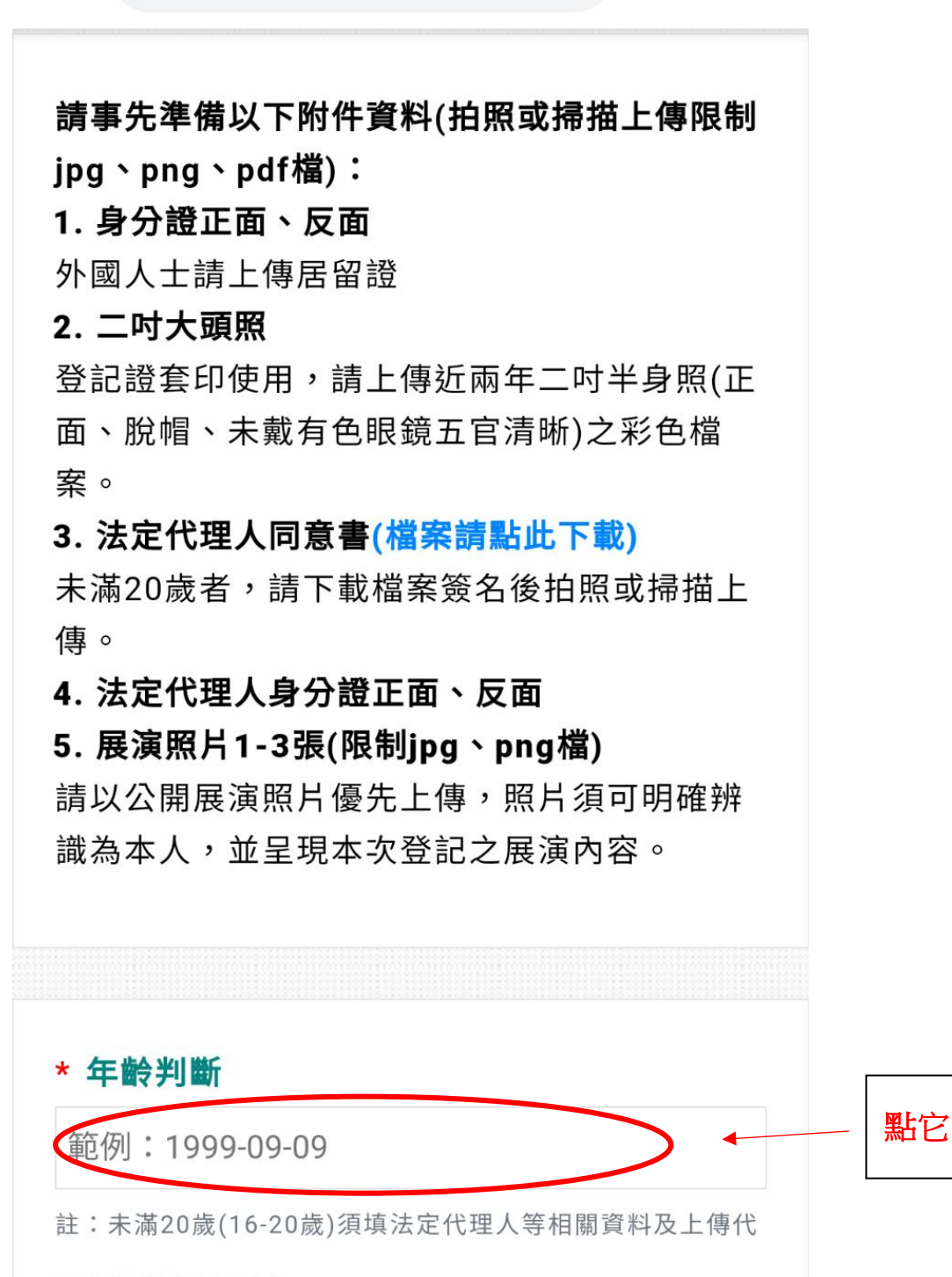

 $\boxed{10}$  :

 $\pm$ 

理人身分證正反照片。

 $\lambda$ 

 $\bigcap$  **art-garden.khcc.gov.tw/artist** 

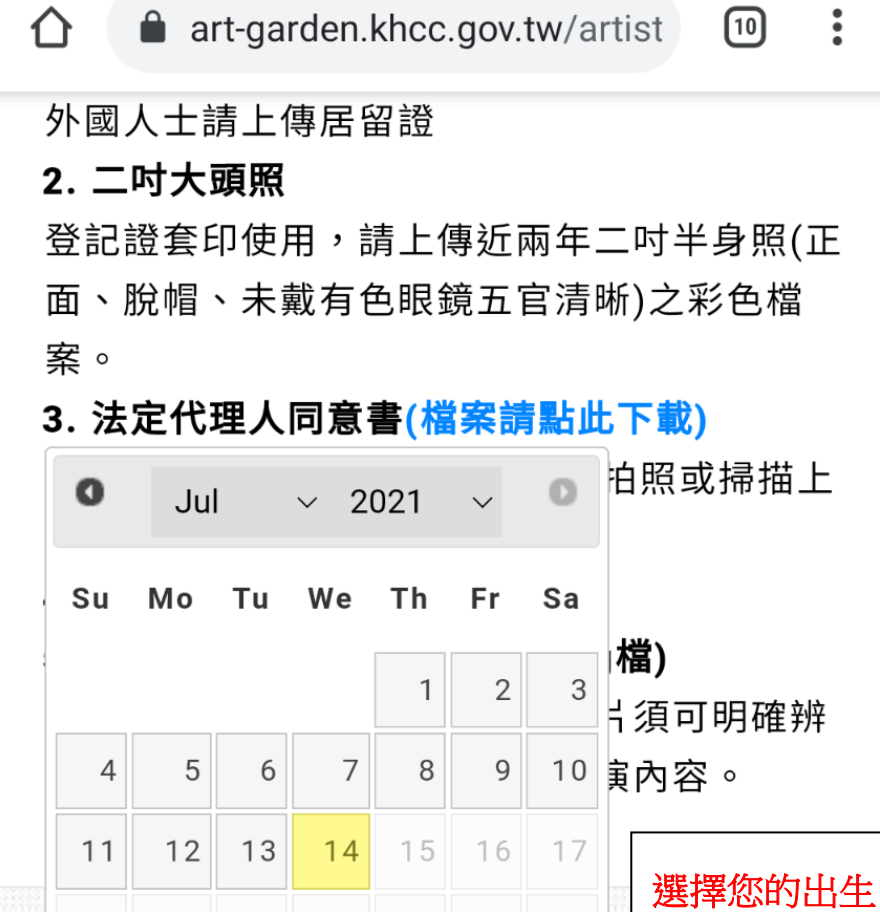

年月日**/**用打的範例: 1999-09-09 註:未滿20歲(16-20歲)須填法定代理人等相關資料及上傳代 理人身分證正反照片。

 $+$ 

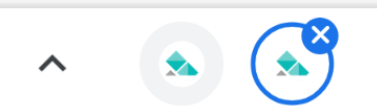

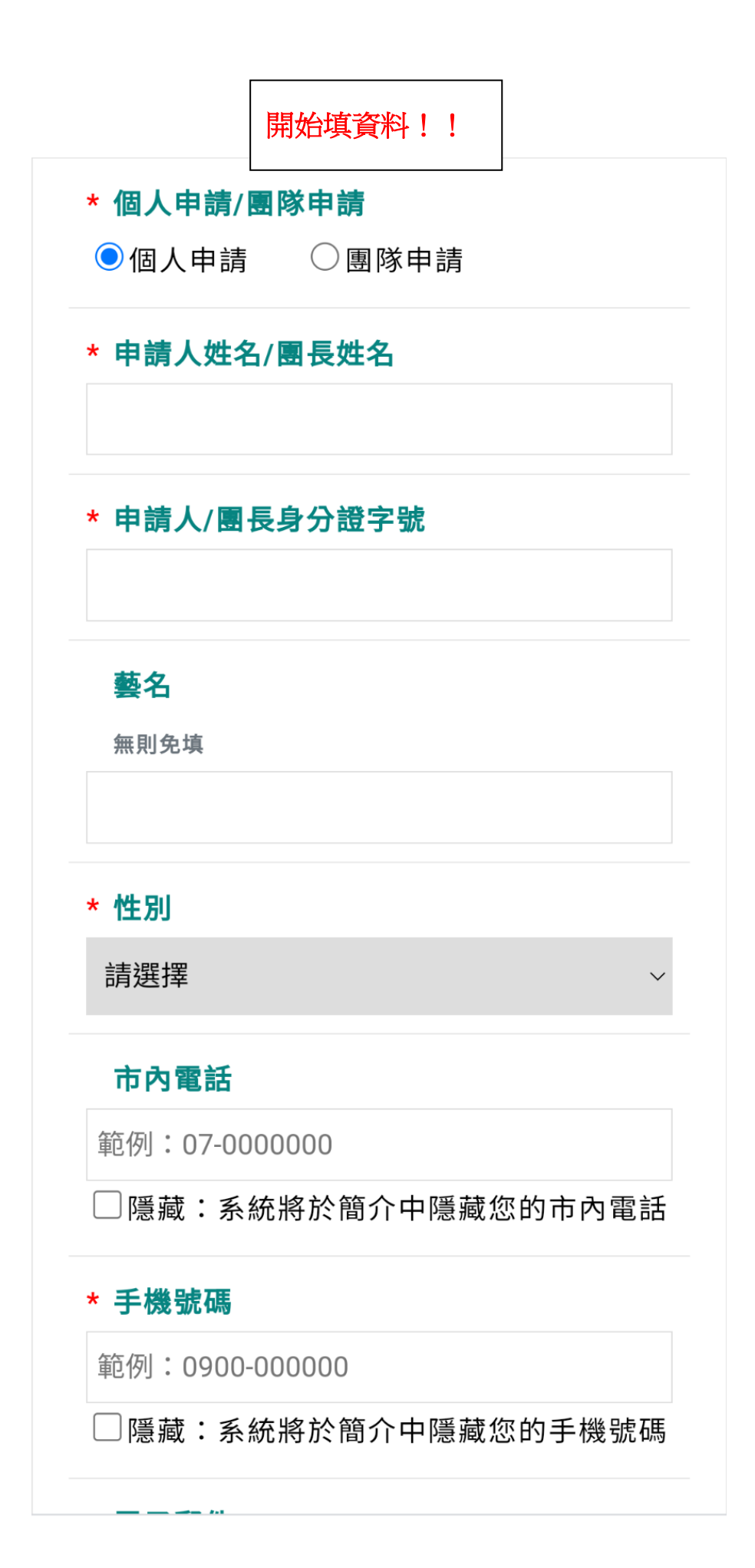

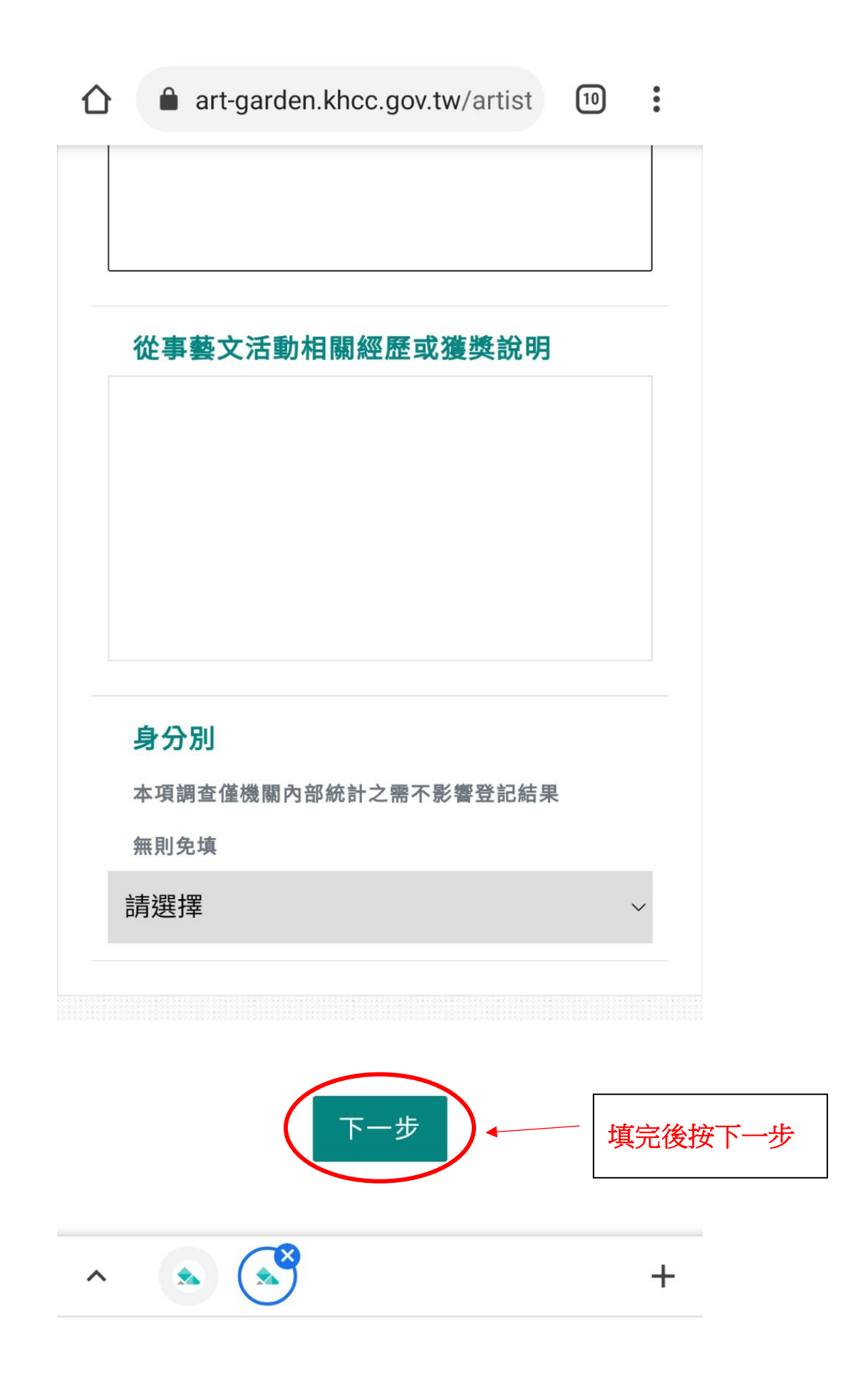

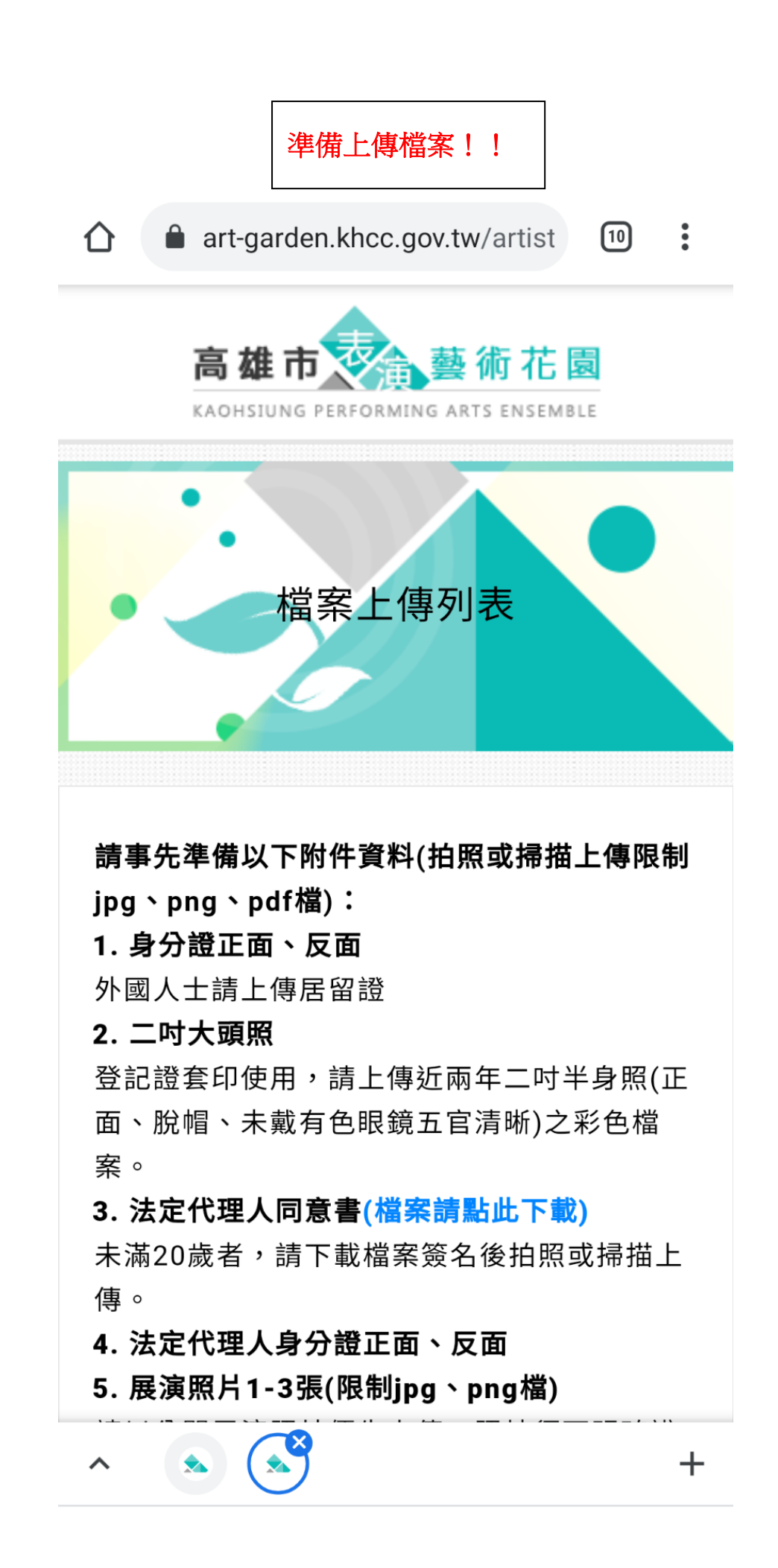

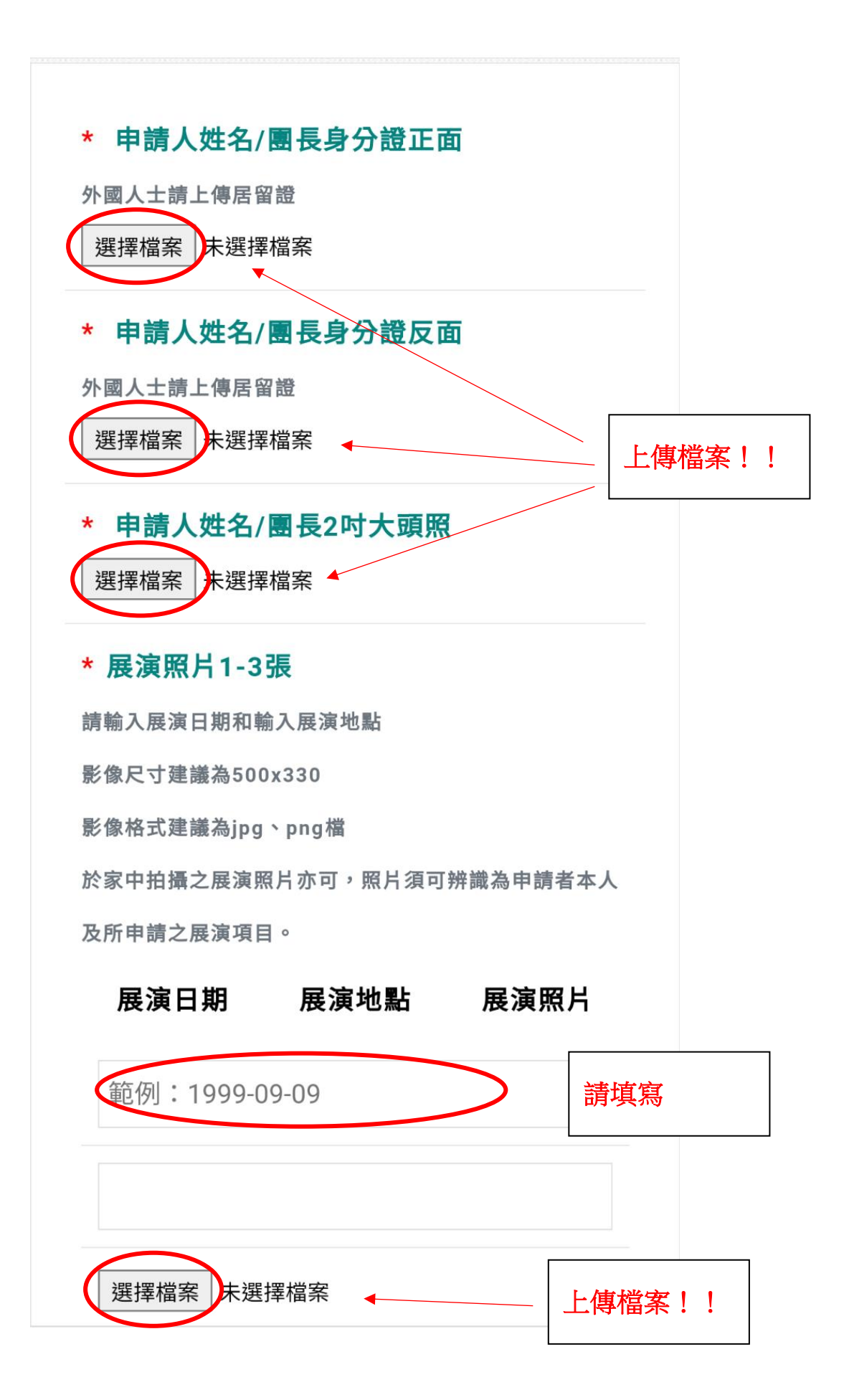

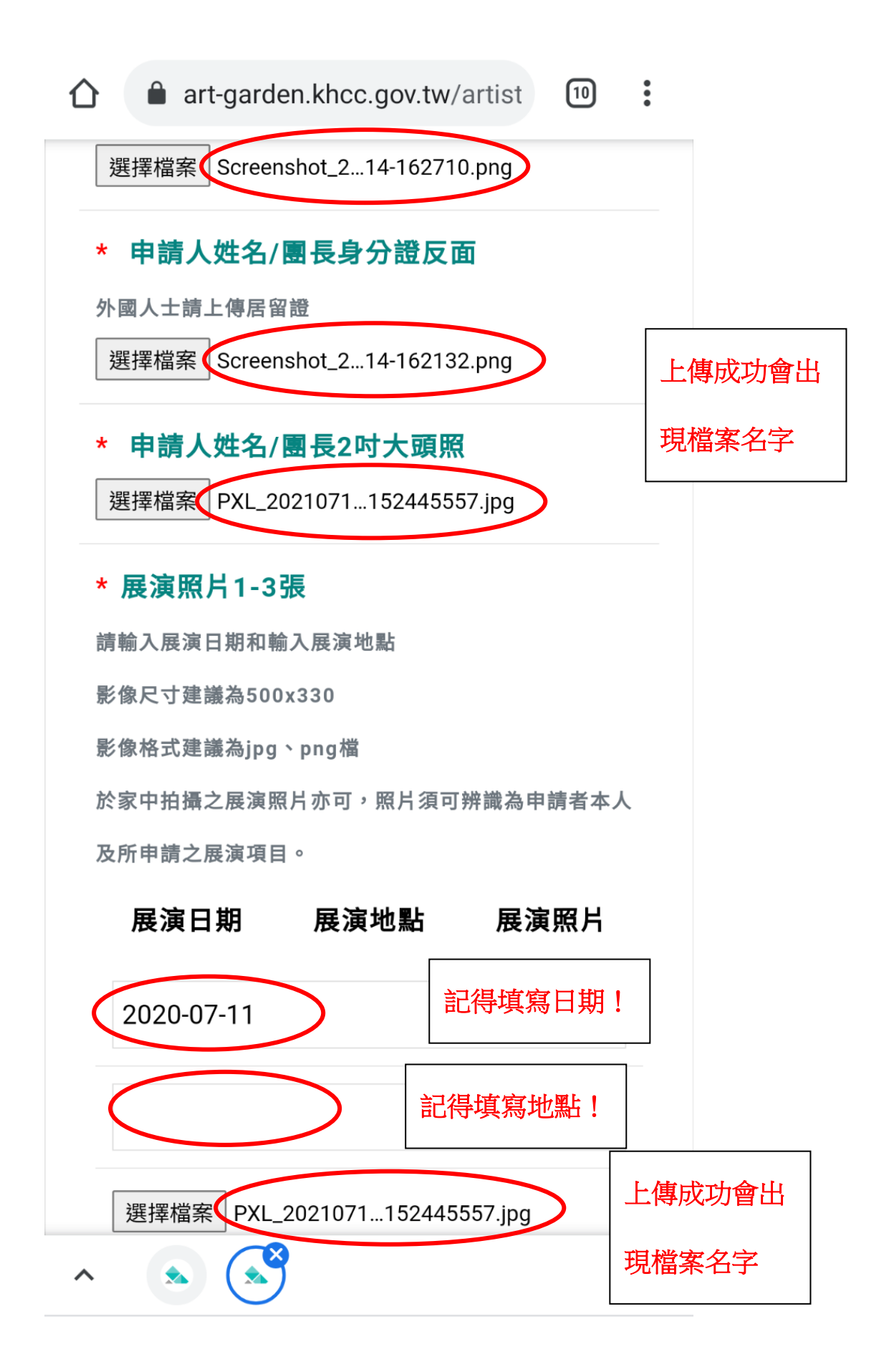

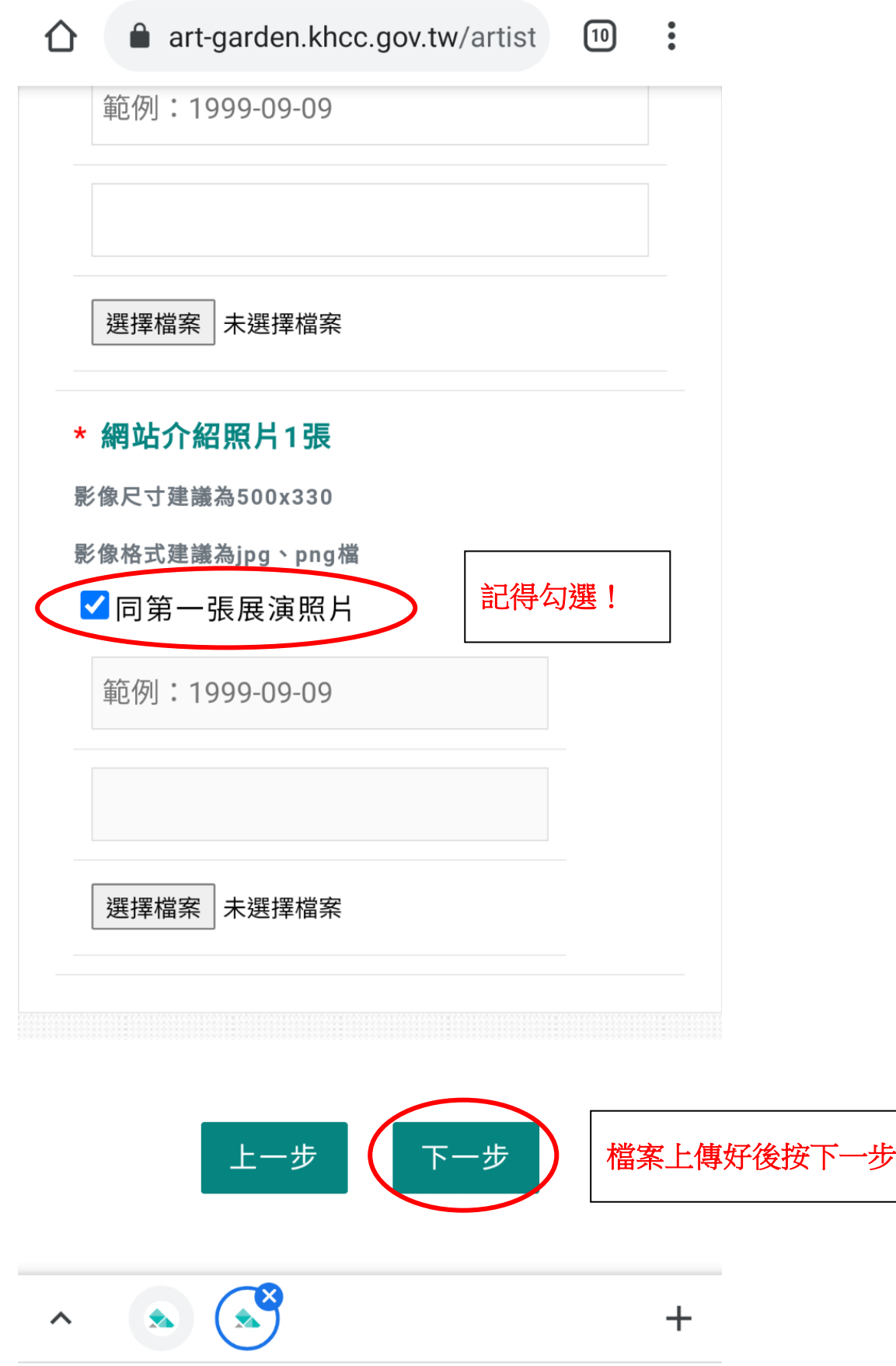

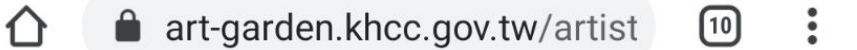

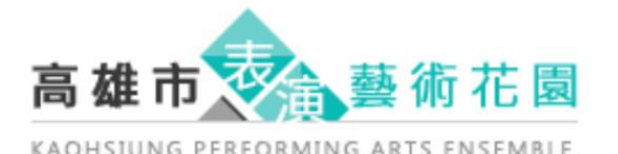

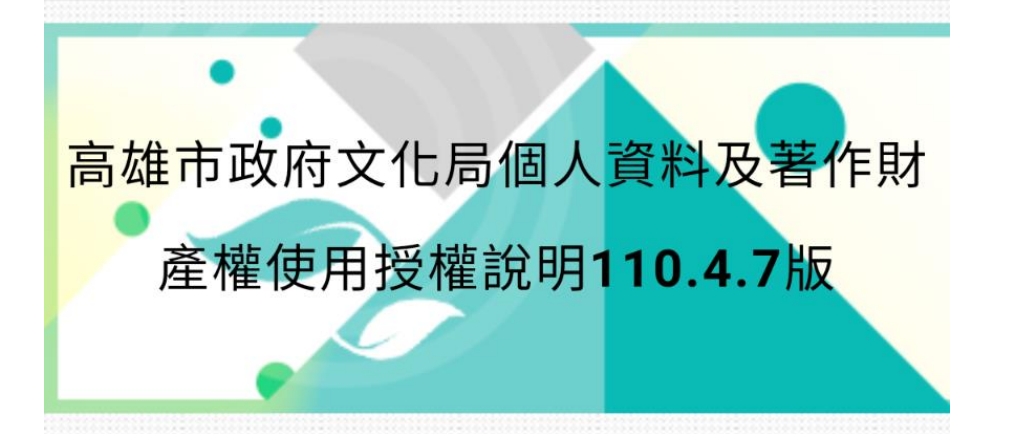

高雄市政府文化局基於建立完善之街頭藝人資 料及促進街頭藝人行銷利益之目的,將街頭藝 人考照換證管理採用文化部街頭藝人管理共構 平台,並與其他縣市政府建立街頭藝人資料之 相互查驗作業,俾利加速考照換證登記之流 程。另外,為建立街頭藝人整合行銷,資料將 於文化部所經營的網站公開讓民眾瀏覽之利 用。因此,須使用您所提供之個人資料及作 品,為保障您的權益,請您詳讀「個人資料授 權同意書」及「著作財產權使用授權同意書」 後,親自簽署。 高雄市政府文化局、文化部及 其他縣市政府街頭藝人管理單位將依「個人資 料保護法」及「著作權法」之規定,以誠實及 **信田方注为之,並遒完對個人咨料之苗隹、虚** 

往下滑

┿

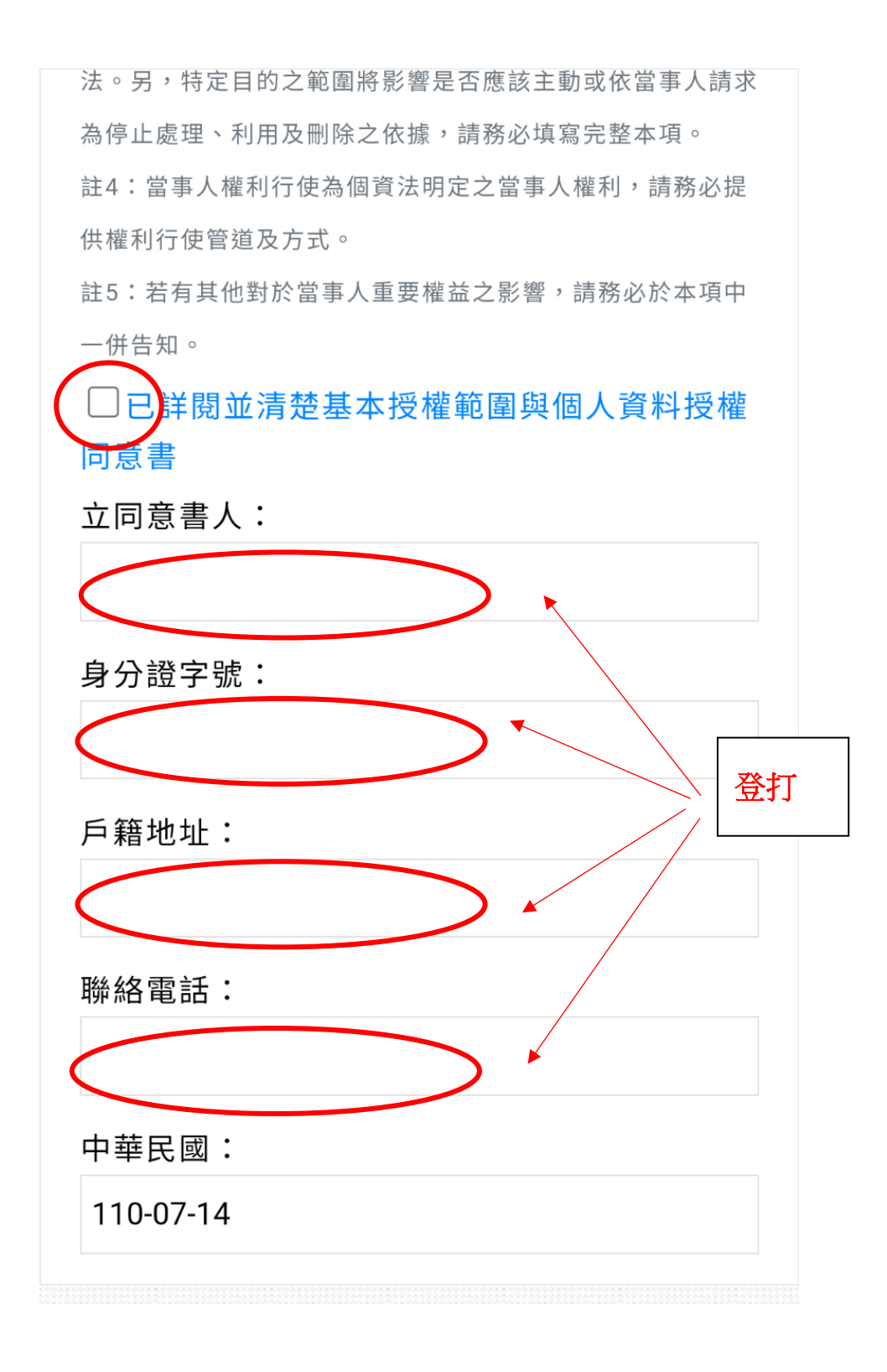

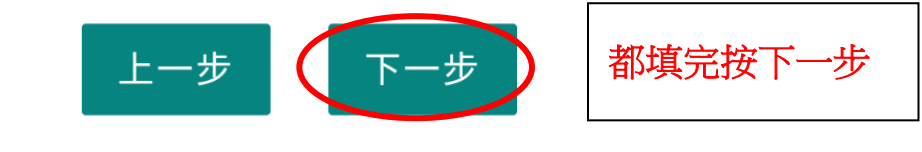

勾選

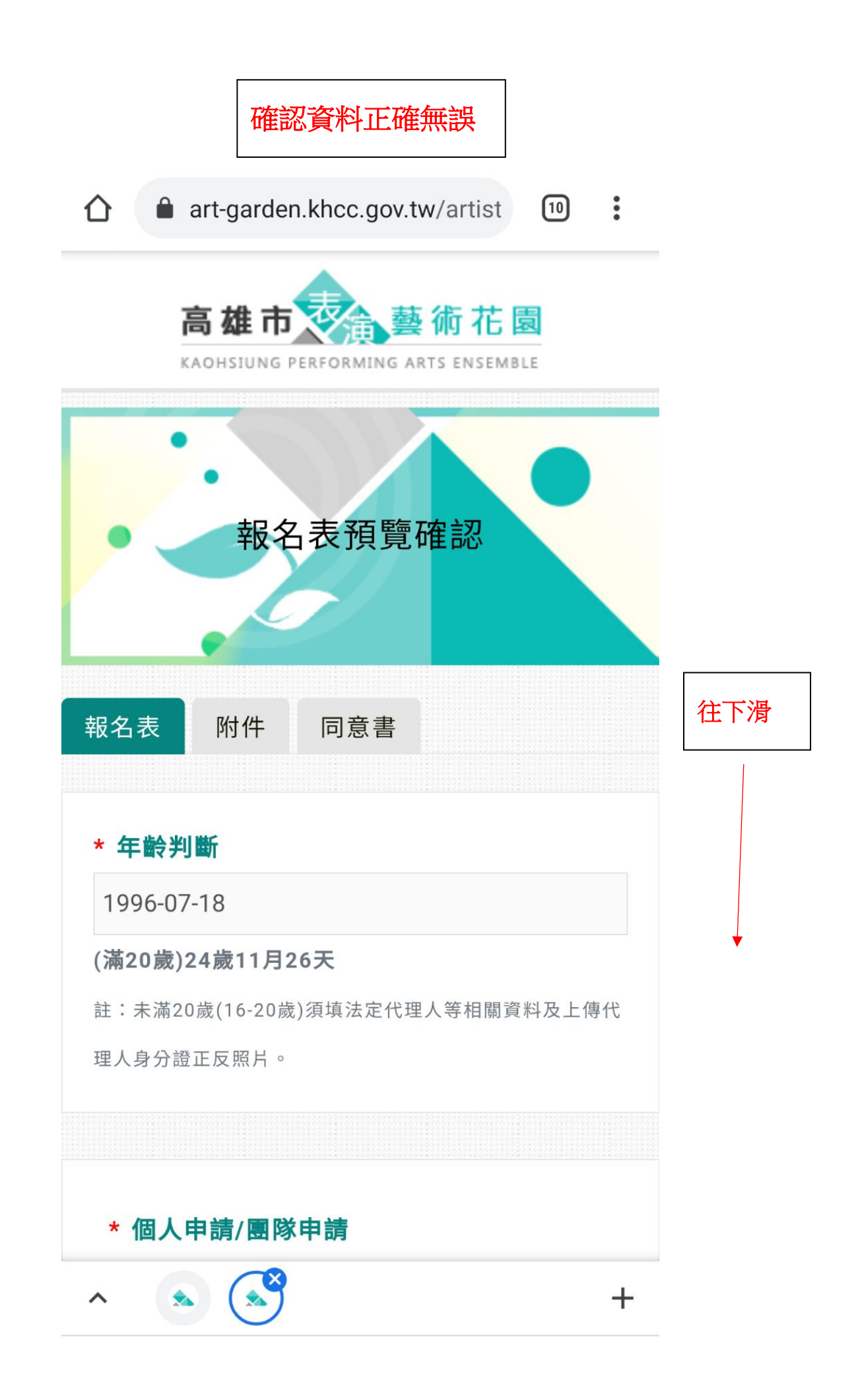

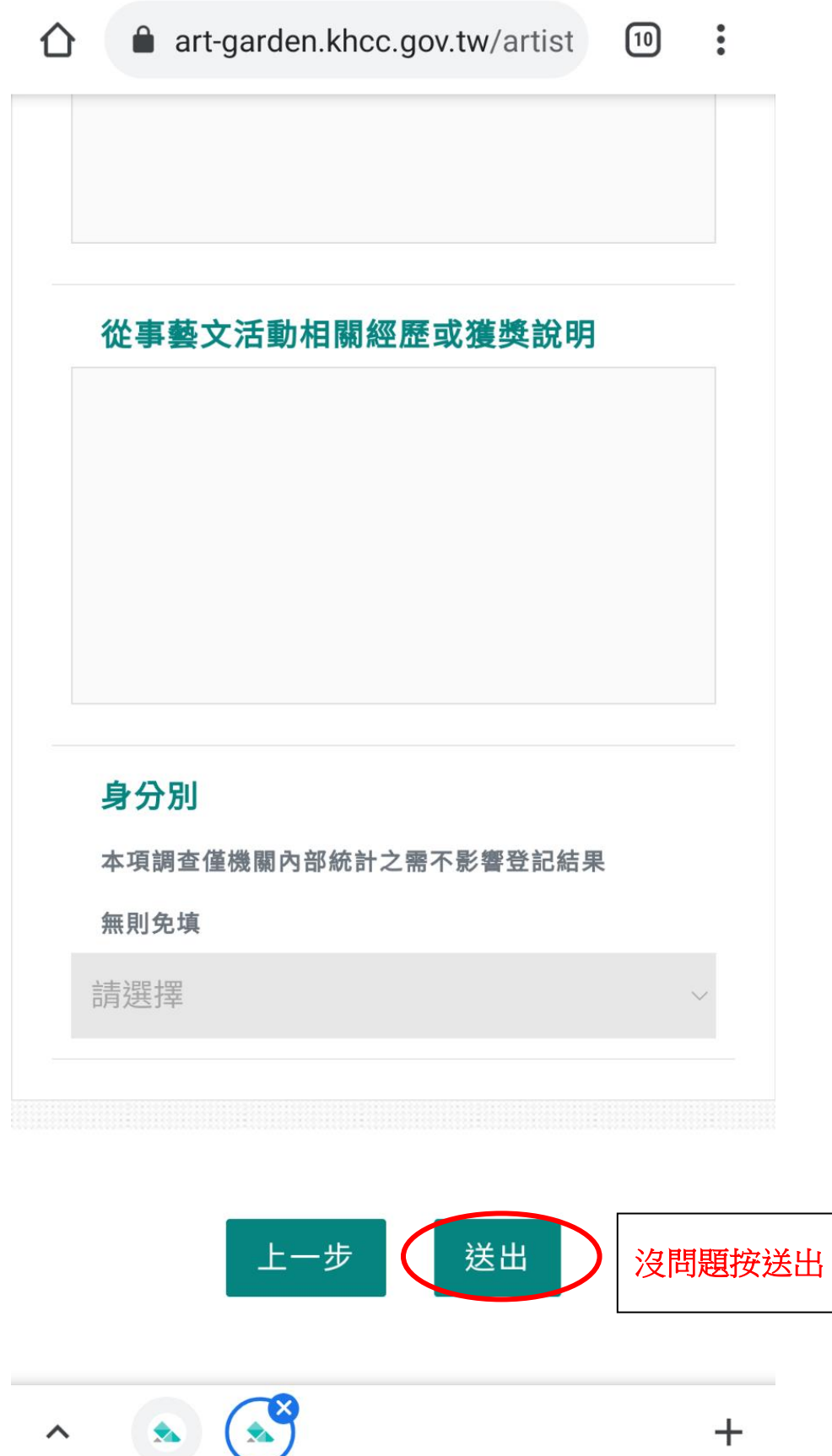

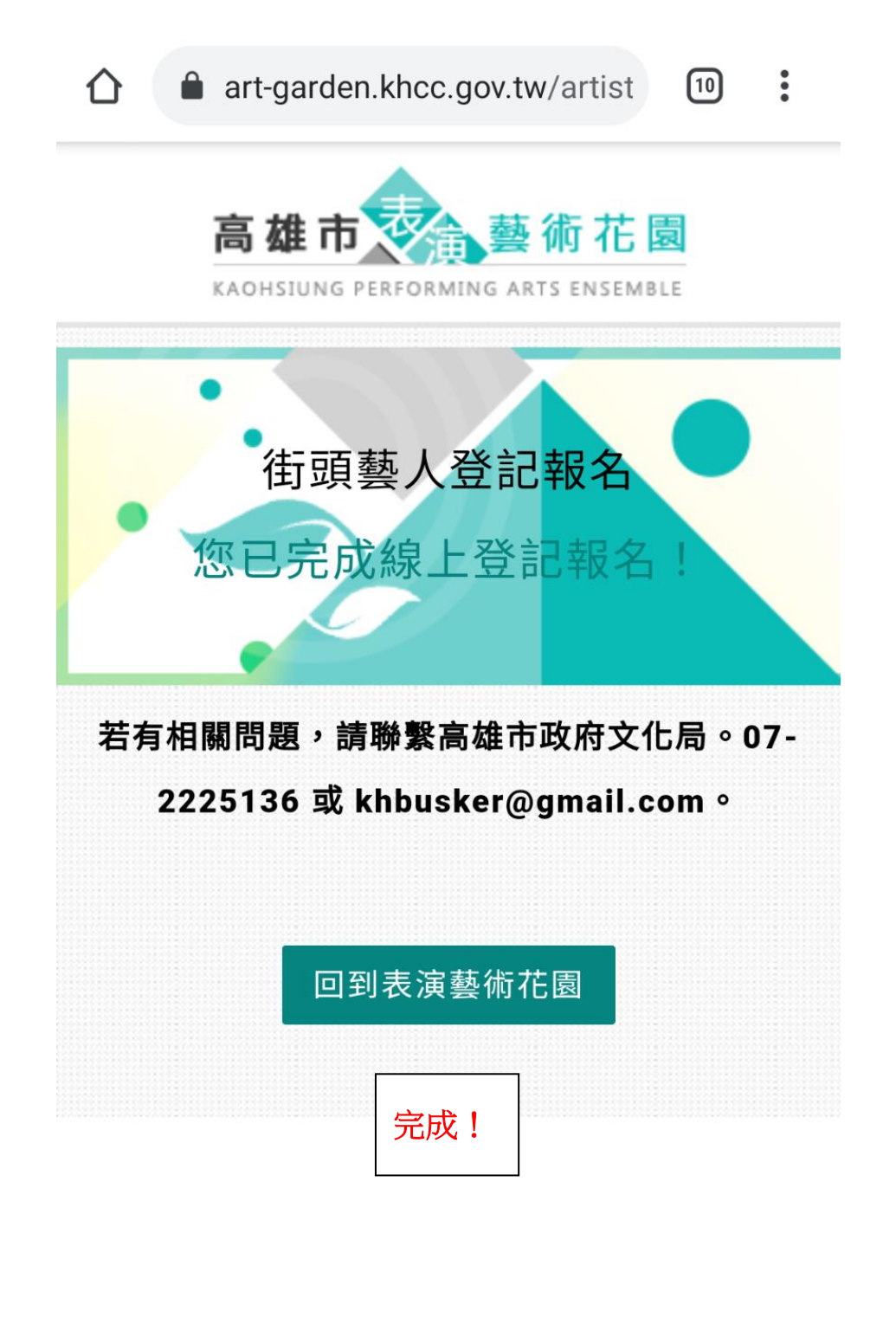

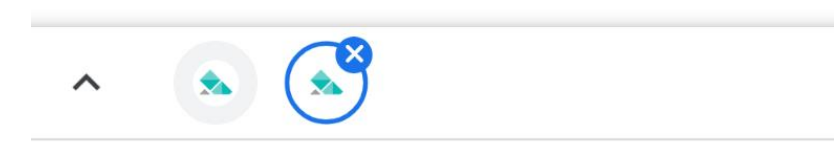

 $+$